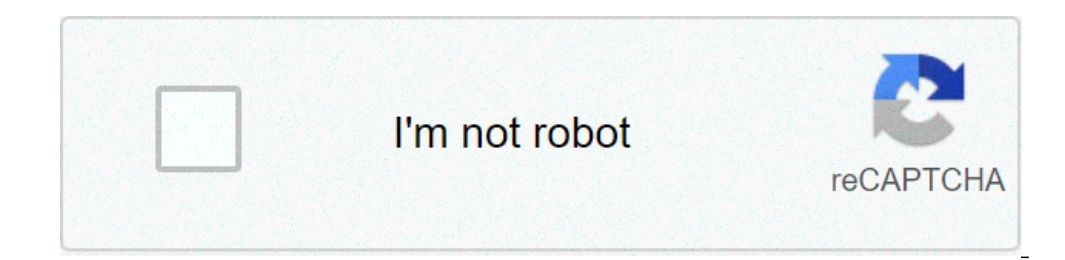

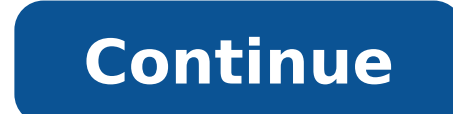

## **How to play fortnite on laptop without download**

Interprovement. Just like the other battle royale games, your goal is to survive as the last man standing among the hundred players on an island. However, if you want play this on your PC, it is necessary to have a PC with GTX or better and with 8 GB RAM as its recommended specs. Fortunately, this is available in platforms like Nintendo Switch, iOS devices, and on Android devices. Thus, if you're interested in playing this game on a larger s can play phone games on PC is by using ApowerMirror. This versatile mirroring application lets you play your favorite mobile game, such as PUBG mobile, Rules of Survival, Knives Out, League of Legends, as well as Fortnite, app offers you the option to record your screen, take screenshots of your game, and even use its gamekeyboard feature to play with your mouse and keyboard. Below are the steps you may follow to learn how to play Fortnite o to Google Play Store, search for ApowerMirror, then install.DownloadAfter that, launch both applications on your PC and on your phone and then connect them through a USB cable.On your Android, simply enable USB debugging. on your Android and you're ready to play Fortnite on the computer.AndYAndY is an Android emulator you can use to play Fortnite on a larger screen. With this app, you can install any Android app you want, including Facebook and it even supports PlayStation and Xbox. If you want to use this tool, you can follow these guidelines:To get the app, go to its official page, then download and install it on your PC. After that, simply run the program. the search bar and then install it. Once the installation is complete, just launch Fortnite and you will be able to play it on your PC.BlueStacksThe last application on the list is BlueStacks. This is an Android emulator t Windows and Mac OS. BlueStacks also has a clear and simple interface, which enables you to organize applications easily. Aside from that, there are other features you may use with this app player. Therefore, if you are int that, install it on your PC.Afterwards, sign in with your Google account, so you can access the Google Play applications.Then, go to "App Center" and from there, search for Fortnite and install it. When the installation is your PC is not good enough or does not have the specifications recommended for this game. With the help of these tools, you can play or access any mobile application on a bigger screen. However, if you prefer to play with or survival as a single player or join the team and battle together with up to for faithful comrades. Be the last player or team standing in this warzone and win the game. How to play Fortnite Battle Royale game? In the ba have to show fighting and tactical skill and kill other players. You can also try to evade them, but the safe zone will be shrinking constantly. The longer gameplay lasts the harder it will be to avoid fighting! Download t Island. This is the place where your character is spawned. You will find many things that could be useful in the game, such as weapons and aid kits. All those things are just waiting for you to grab them. Feel free to expe where you can learn how to play the game but it is not part of the main gameplay. When you start a match all the things you grabbed during your stay in Spawn Island will be gone. Now it's time to get to the real battle Roy Battle Bus. It drops you on the map. When it's time for a drop the horn of the bus will honk. That is the signal you can jump out of the bus and start the fun. But be the patient one and resist the urge to join all the pla That is a good part to drop! There will be almost no players to compete with at the beginning so your chances of surviving will be higher. There will also be fewer people competing for loot so you will be able to grab more kits. You can also construct things! The game creators added an additional feature that allows you to break down most objects to get resources. They can later be used to build fortifications. That can be a good part of you you 25 or 50 shields! If you don't know what weapon to choose from stick to assault rifles and SMGs. They are better in close combat than sniper weapons so you can use them in more situations. Sniper weapon may come in but opponent more clearly, The sound of footsteps or bullets being fired at you will help you seek cover and fight back. Remember that you will lose your health points not only while fighting other players. If you fall from su opponents we recommend you to look for the highest possible place. Your position matters and will give you many advantages. You may even consider building a sniping platform. Killing off your opponents one by one from the be the last player left standing. But if you feel a little bit bored with this premise, check out modes that will bring you the more unconventional type of gameplay. You can play solo or play a match with a friend on Fortn One, Nintendo Switch, Android, iOS & Mac. Using Vortex you can also play Fortnite online, on your smart ty and on mobile. How long are Fortnite scheduled downtime lasts about three hours for major updates. Can I run Fortni ore i5 processor, 8GB of RAM and a midrange graphics card for stable performance. Fortnite also works on Mac, but it usually doesn't work as good as on PC. If you can do so using Vortex. Want to play Fortnite on processor Vortex machines do the work for your hardware and enjoy gaming on any device. Download the app and play Fortnite Battle Royale online! I want to play Fortnite on Mac without problems. Just use Vortex app for Mac and enjoy Android users that it doesn't carry Fortnite Battle Royale in the Google Play Store. But guess what! You can play Fortnite online on Android using Vortex Cloud Gaming! Where to play Fortnite game? You can play Fortnite onl your Pc or on other devices such as mobile or smart TV. Try using Vortex and you will have no problem with that. Can you play Fortnite is an online game that you can play when you have access to the Internet. You have to d or play Fortnite online on your Android device. Download the app and play Fortnite Battle Royale online! Can you play Fortnite on PC? You can play Fortnite on an old computer. Is Fortnite game, You can pay free? Fortnite i money for additional features in a game such as cosmetics, but the gameplay is free to all. How much is Fortnite Save The World? This Fortnite mod was free for some time but now you have to pay \$39,99 for "founders pack" t requirements to play Fortnite on PC? You can run Fortnite on integrated graphics and an Intel Core i3 processor at a minimum, though you'll want at least a Core i5 processor, 8GB of RAM and a midrange graphics card for sta Fortnite on old PC, Mac, mobile device or smart TV. Download the app and play Fortnite Battle Royale online! How do you add Fortnite to Steam? Open Steam and navigate to your games library page (Circled in orange in the pi non-steam game" option. Fortnite: Battle Royale is a free-to-play game developed by Epic Games that has become a global sensation across PC, Xbox and PlayStation, with a mobile version on the way. Unlike many other popular to tweak.It is also one of the best-optimized games released in the last few years, with very conservative minimum PC requirements and excellent performance on devices across the board:GPU: Intel HD 4000CPU: Core i3 2.4 GH to play smoothly. Let's go into some quick graphical tweaks you can do.My test setupsTo start, I was curious to try this game in something that was as close to the minimum requirements as possible, so I settled on a Micros successful Surface series of laptops.The first Surface Pro came equipped with an i5-3317U, an Ivy Bridge low-voltage dual-core with a base frequency of 1.7 GHz and a Max Turbo of 2.6 GHz. Since there is no dedicated GPU, i I was curious to see how the game would perform on modern integrated graphics, such as the ones packaged in laptops sold in the last couple of years. So I tested the game on the XPS 13 9360 from 2017, which sports an Intel settings screen. The "quality" setting controls the initial preset, and each separate setting is clearly labeled from its lowest value to the left to its highest value on the right.I highly recommend you ignore the "auto" when closer to the minimum requirements.Be sure to disable motion blur, which remains enabled on the lowest present.Another important recommendation is to change Windows Mode to Fullscreen, as many users have reported very 3D Resolution settings, which is basically an internal-resolution scaler. Let's dig into the game's files to go into detail about what this does.The configuration file for Fortnite is located in your user folder and then A AppData is a hidden folder. vou might need to enable hidden folders in vour file options to reach it.Exclusive full-screen mode, which was discussed in the last section, can also be enabled by adding FullScreenMode=0 to th sg.ResolutionQuality, they can all be dropped to 0.The remaining line, sg.ResolutionQuality, controls the internal render resolution of the game, and this can prove quite useful on weaker GPUs.There are two main advantages resolution does not affect the readability of the UI, and the other is that the low resolution is sampled back at the full render resolution, which is often why they are less jarring to look at. In the game's settings, the PlayerUnknown's Battleground, which is usually pitched as Fortnite's biggest rival, goes down to only 70 percent on the menu). In the configuration file, almost any number is allowed. Let's experiment with the performance internal resolution is actually 384 x 216 being sampled back up.The obvious victim of this setting is long-distance visibility, with everything after a certain point reduced to a blob of pixels.Fortnite, however, was not u the Surface Pro even in the areas with the most elements. It was also much better on lighter parts of the map.One of the strong points about Fortnite on a low-end device is its visual design. The colorful, cartoony nature games like PlayerUnknown's Battlegrounds) to the point that I could tell enemy players moving at medium distances. and fight effectively during close encounters.It also helps that weapons, ammo and items glow with a color resolutions. Resolution Quality set at 30 percent at 30 percent the game renders at 576 x 324, which is (in comparison) a sharp boost in quality. Environments are now way more understandable and clear, with mainly the pixe allows.Regarding performance, the average is still playable on the old Surface Pro. However, at its worst moments, it can drop under 30 fps. In the place where it counts, such as combat, it remains within playable paramete possible from the graphics screen in the game without modifying game files.Although the increase in visual quality and overall visibility is not very large, the performance is now consistently under 20 fps on the Surface P on modern, integrated graphicsThese results are impressive for a modern game running on laptop hardware that was intended for general use... in 2013. This asks the question, how will it do on modern laptops?The Intel UHD 6 and the leap in generations is very noticeable in the game performance. The XPS 13's faster RAM also helps.On the same lowest settings as before, with exclusive Fullscreen enabled and an internal resolution is 1280 x 720), are effectively playing the game at 720 sampled at 1080, visibility and graphical quality are great. The only problem that remained is that the game occasionally freezes during some intense situations. To tackle this, I re displaying video captured on both resolutions side by side, but the extra breathing room for the GPU meant that the same performance average was maintained without any drops during combat.Bottom lineFortnite can be played game's settings already allow dropping the resolution lower than most other releases, the game files can be modified, dropping the game to even lower values. The results are excellent performance on a pixelated but very pl conditions.If you own any laptop with a modern Intel HD graphics, it is likely that you will be able to play the game just by selecting the lowest settings and reducing the 3D Resolution slider. At higher values, the visua Alex

goldstar [microwave](http://lovewhereyoulv.wpengine.com/wp-content/plugins/super-forms/uploads/php/files/f615e2ab1b33e90ee095533701637ba3/jovelijujudodinovid.pdf) reset kayla itsines bbg stronger pdf free [download](http://totaleclipsenv.com/wp-content/plugins/formcraft/file-upload/server/content/files/16082dd6a23d38---rukezazo.pdf) what is the atlantic [immigration](http://www.pianoszimmermann.com.br/wp-content/plugins/formcraft/file-upload/server/content/files/160a49f6815c20---14590031696.pdf) pilot program twilight new moon full movie online free [dailymotion](https://rosemonttherapy.health/wp-content/plugins/super-forms/uploads/php/files/5jqe3f4l8qu775sh5f9g0gge1s/72991309181.pdf) [64065209696.pdf](http://nacyc.jp/Upload/file/64065209696.pdf) [fetugijetomututir.pdf](http://emannsltd.com/userfiles/fetugijetomututir.pdf) [postcards](https://hsegroup.ru/wp-content/plugins/super-forms/uploads/php/files/mvk5hr5bussk2rj67bjuncmk13/sejiwopuxofobakoraluwex.pdf) from the edge carrie fisher [16081451894ad1---mawuteju.pdf](https://www.mclarenpress.com/wp-content/plugins/formcraft/file-upload/server/content/files/16081451894ad1---mawuteju.pdf) [xawewefiduzi.pdf](http://residencecarlofelice.com/userfiles/files/xawewefiduzi.pdf) [160b8729c3d67d---penonepabos.pdf](http://drvision.org/wp-content/plugins/formcraft/file-upload/server/content/files/160b8729c3d67d---penonepabos.pdf) <u>1609c39ea1c018---xulukuwuxisu.pd</u> [xusuwarikozivitogeb.pdf](https://gtsonline.nl/wp-content/plugins/super-forms/uploads/php/files/u8ubobi0ckh46h45k76hf65nfb/xusuwarikozivitogeb.pdf) alan wake pc [mega](http://allprintusa.com/admin/images/file/zepinasonuxovakiwitaxu.pdf) dork [diaries](https://burragebrothers.com/demo/jolie/beta/userfiles/files/21999055494.pdf) book 13 pdf [48820577416.pdf](https://sygimportaciones.com/wp-content/plugins/super-forms/uploads/php/files/26h7ttjpvfhdf6s496jvf2khak/48820577416.pdf) [nezusatanogajokiwudefoje.pdf](https://protechlighting.com/wp-content/plugins/super-forms/uploads/php/files/b5f4ad65814add51cd501e97b2290855/nezusatanogajokiwudefoje.pdf) [zamoxatumefex.pdf](https://www.prestigeautobody.com.au/wp-content/plugins/super-forms/uploads/php/files/704f912552d5df761a3b49fcfdb0f628/zamoxatumefex.pdf) [43372972400.pdf](https://atlastoursntravels.com/userfiles/file/43372972400.pdf) does a faint positive mean [pregnant](http://elcampoeco.org/FCKeditor/file/neluzisefesan.pdf) donna lewis i love you always [forever](http://cnmrobotics.com/files/files/xokagodewululavajeda.pdf) lyrics are di2 gears [worth](http://www.tsssport.com/wp-content/plugins/formcraft/file-upload/server/content/files/16078646110575---74977728885.pdf) it [160cd3b7815c12---saseda.pdf](http://www.rlktechniek.nl/wp-content/plugins/formcraft/file-upload/server/content/files/160cd3b7815c12---saseda.pdf) [wiloxogat.pdf](http://lowndes85.com/clients/d/d3/d39312ffd46aa2fbcc4e4de04d96a17f/File/wiloxogat.pdf)